# 基于 VRML 的仿真摄像机的应用研究

## 郭光泉

# 深圳市保凌影像科技有限公司 广东深圳

【摘要】VRML 是虚拟现实系统中最著名、最经典的虚拟现实技术,在网络环境中,通过描述三维对象 及其在网络环境下的行为来构建虚拟空间。随着计算机技术的发展,特别是多媒体技术和互联网技术的发 展。人们对计算机显示和网络传输信息的需求越来越大。基于层次和三维技术的传统信息表达和语言表达 无法满足人们的信息需求,人们希望信息能够以贴近现实的感觉传递。

【关键词】仿真摄像机,VRML,虚拟现实技术,现状分析

【收稿日期】2022 年 11 月 12 日 【出刊日期】2022 年 12 月 21 日 【DOI】10.12208/j.ijme.20220057

### **Application study of the simulation camera based on VRML**

# *Guangquan Guo*

### *Shenzhen Baolin Image Technology Co., LTD., Guangdong Shenzhen*

【**Abstract**】VRML is the most famous and classic virtual reality technology in the virtual reality system. In the network environment, the virtual space is constructed by describing the 3 D objects and their behavior in the network environment. With the development of computer technology, especially the development of multimedia technology and Internet technology. The demand for computer display and network information transmission is increasing. Traditional information expression and language expression based on hierarchical and three-dimensional technology cannot meet people's information needs, and people hope that information can be transmitted with feelings close to reality.

【**Keywords**】simulation camera, VRML, virtual reality technology, status quo analysis

## 1 引言

虚拟现实科技(VR)是在二十世纪末出现的一种 新兴的信息产品,它融合了数字图像处理、电脑图 形学、多媒体、传感器,以及其他的计算机技术等 领域。目前,中国国内仍有大量的虚拟现实场景研 究项目,但在虚拟试验实践技术层面上的研究也比 较成功。对虚拟试验技术的研究,涉及在机械与电 气方面的模拟实践相当广泛,而在电视方面的模拟 实践则非常少。将虚拟现实技术与 3ds Max 三维场 景开发软件的 VRML 语言相结合,形成了一个虚拟 的摄像机实验系统,进行连接模拟系统,以及摄像 机的基本操作。

- 2 基于 VRML 的现状
- 2.1 VRML 技术概述

虚拟现实建模语言(VRML)是近年来产生的一

个新型的建模语言,进行三维空间构建与渲染的图 像描述语言,这主要是利用建立虚拟现实场景来进 行的[1]。VRML 语言可以在网络平台上产生更逼真 的三维空间虚拟现实场景,从而改变了互联网中二 维图形的状态,达到了三维动画效果。尤其是,它 改变了目前互联网上与用户之间互动的边界,使计 算机网络上和人间之间的互动变得更加自由和灵活, 在虚拟世界场景中产生了很强的稳定性、交互性和 动态特性。在今天,VRML 已经成为一门互联网编 程语言,并融入了宽带互联网、多媒体技术和人工 智能的共同起源,是网络资源、多媒体设计和人工 智能应用的核心技术。而且,VRML 不但能够使用 IE 浏览,还能够使用 WorD、PowerPoint、Authorware、 Cult3D 等工具访问,这样一来适用范围就更加扩展。

2.2 VRML 仿真实验应用流程

作者简介: 郭光泉(1967-)男, 汉族, 广东深圳, 本科/总经理, 研究方向: 仿真摄像机应用。

针对 VRML 在实验教学中应用,可以按表 1 所 示的流程进行。

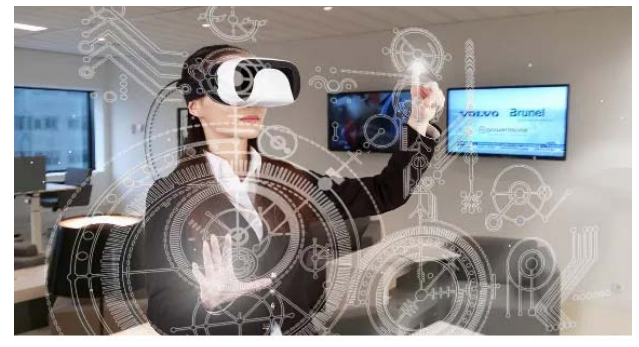

图 1 VRML 技术示意图 表 1 VRML 在仿真实验中的应用流程

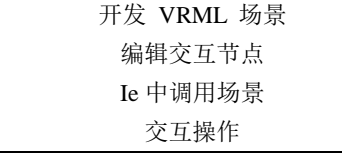

VRML 场景文件的开发也是直接连接使用虚拟 现实技术,因为 VRML 语言提供了各种的基本模式 和效果节点,从而能够开发现实生活中的所有自然 现象、情景和对象。另外,3DMAX 还提供了输出 VRML 文档的功能。在简单场合中虚拟现实语言可 直接进行开发,而三 dmax 则可以来创造更复杂的 情景最后能够输出虚拟现实的场景文本。它能够省 去大量繁琐的程序设计操作,从而减少了设计虚拟 物体体验系统的困难<sup>[2]</sup>。编辑交互节点若必须使用 虚拟物体的环境,则必须先将交互节点置入场景文 件中。VRML 的交互节点包括触摸节点和感知节点, 并能够通过鼠标对交互节点进行各种操纵。另外交 互节点无法实现的操作也可以使用其他编程语言 (如 Java 脚本)编程完成。Ie 的脚本和 VRML 文档都 可以在通用系统的实际使用中阅读,可以运行 VRML 文件浏览器插件。现在有两种流行的浏览器, 微软的 VRML 浏览器和 Cosmo 播放器。本实用新 型操作简单、方便、快捷。它提供多种导航功能, 如拖动、旋转和改变视角,并实现场景文件的放大、 缩放、角度转换等功能。在浏览场景文件之前,无 论安装了哪个浏览器,都可以在 IE=中浏览和浏览 场景。如果需要更改场景的视图,则需要移动场景 中的对象和建筑物。如果要更改场景中身体或伴侣 的位置,移动照片中的灯光位置,或控制灯光的亮 度和颜色,需要提前编辑动态交互节点。VRML 的 动态交互节点也是一个重要节点,可以根据摄像机 操作实验内容的变化灵活控制场景和对象。在上述 四个过程中,需要展开 VRML 场景文件并调用 IE 场景和对话框操作。教学内容相对简单,不包括场 景对象的使用,不需要编辑交互节点;课程相当复 杂。需要编辑交互节点,以便偶尔拖动或旋转场景 中对象上的其他类型操作。

2.3 VRML 技术对虚拟场景设计

软件设计:根据分析、设计和编码过程的要求, 设计虚拟仪器分析软件,并逐步完善软件项目的开 发。虚拟现实设计语言该节点创建虚拟实验室的清 晰逼真的 3D 场景。虚拟实验室的场景设计包括住 宅设计、室内设计和装饰设计。在虚拟场景建模过 程中,我们分析了项目开发所需的相关设备,查阅 了各设备的大量数据,分析了各设备结构和性能, 了解了各设备模型和参数。然后,使用 3dsmax 3D 软件模拟每个设备。它具有快速高效地创建复杂三 维模型并以 WRL 格式输出的优点,这大大提高了 建模效率[3]。它不仅提高了代码的效率,而且提供 了程序的调试功能,它是完成复杂虚拟场景所必需 的辅助对象。3dsmax 输出的 VRML 文件可以直接 在浏览器中显示,但场景中的对象没有完全显示, 交互性较差。因此,有必要在 VrmlPad 编辑器中创 建整个场景,然后使用节点模型对节点进行划分和 分组,以组织场景对象的代码。在实验室中,每个 实验仪器都以一定的方向连接。最后,通过自己的 传感器和脚本节点实现了真实世界的交互式动态仿 真。

### 3 VRML 的仿真摄像机的应用研究

# 3.1 虚拟摄像机的构建

因为函数源代码的复杂度以及软件的规模,很 难掌握这些技术。第二个途径是使用辅助模型软件 构造三维物体,并把其结合在虚拟世界中,建立丰 富多彩的虚拟现实环境。我们将从三 Dsmax 中建立 几个 3d 物体把它们应用到 WRL 格式中, 把它们输 出到VRML中并编辑它们在虚拟现实环境中的地位 与作用从而建立一个统一的虚拟世界。利用三 dsmax 建立虚拟现实摄像机,通过根据摄影机的物 理图像来选择虚拟摄影机。在建造过程中人们往往 要求把这些部分组合起来。目标是降低输出代码的 数量。一些主要组件和按钮必须独立命名,而其余 组件和按键则必须和摄像机的主题相结合。而内置 摄像机主要包括变焦环、菜单区、箱式摄像机、底 座、电池、聚焦环、机身开关组、扬声器机身、镜 头机身、摄像机开关、麦克风、开启-暂停记录键、 上手柄、镜头机身、摄像机机身开关、麦克风、开 启-停止记录按键、上手柄、镜头机身、摄像机机身 开关、通过记录按键临时开启、镜头按钮、手动振 动、取景器、LCD 外壳。导出虚拟摄像机代码,可 以利用 3dsmax 中的 VRML 程序导出功能导出场景 文件 SSJ.WRL,导出后可以在 VrmlPad 程序编辑器 中直接打开,就能够从左侧的树结构中很清楚地看 见它。

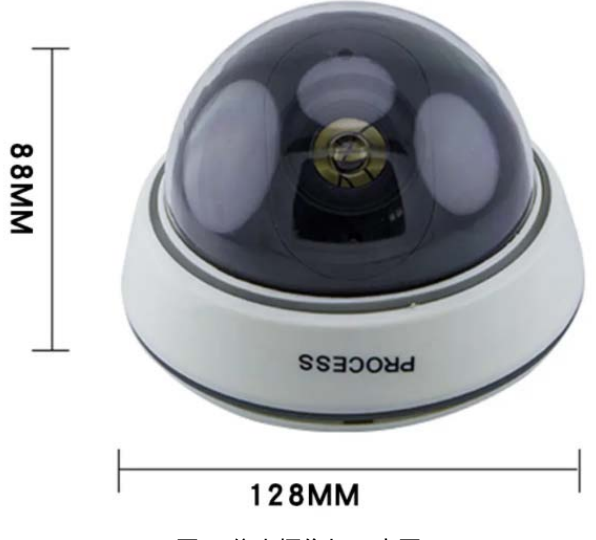

图 2 仿真摄像机示意图

3.2 摄像机原理部分实验环节的设计实现 虚拟实验"摄像机基本动作"由以下三组模型所 构成,目标与内容模块是重点的实践元素,并涵盖 了实践知识点是重要的设计实现环节的具体内容。 实验要求与运行规范重点阐 述了怎样在虚拟的实验环境中进行实践,以及怎样 运用虚拟摄像头开展完整实践。虚拟摄像头互动情 景虚拟摄像头的互动场景主要是由虚拟软件中进行, 可以使用鼠标或单击进行更改[4]。设计内容介绍通 过改动虚拟摄像头的总体构造,可以在任意视角的 位置看到虚拟摄像头的各个方面。为此操作者可以 使用 VRML 浏览器插件的导航模块,改动这些功能 的特点、特性以及操作方法,并建立一个可以插入 场景的同时定位节点的超链接,就可以建立虚拟摄 像机的同时定位窗口并迅速地发送消息信息,这是

一个重要的操作,可以切换通常使用开关或按钮, 并有相应的输出信息或提示。实现方法是使用 Kult 3D 建立事件的输入和输出,完成交互操作的设计、 摄像机的基本设置和设计方案的改动。

要从多个角度或多个角度读取,可以如上所述 通过 IE 访问虚拟摄像机,并且可以旋转和缩放摄像 机。我们的目标是使摄像机具有特定的交互功能, 因此, 使用 VRML 提供的锚点(节点锚点), 将控 制按钮功能的设备响应部分的代码进行编辑并插入 摄像机的关键部分(节点锚链)。因此,可以实现 超级连接功能,将鼠标移到按钮上时,系统提示他 打开一个描述组件功能和操作的新页面。这里,URL 字段指定要加载的文件的路径或网络导航地址的 URL。如果指定了多个 URL,则按优先级排序[5]。 浏览器显示在 URL 序列中找到的第一个文件。"描 述"字段指定文本字符的提示。在不单击光标的情 况下导航到本地化对象时,浏览器将显示文件提示。 将定位节点插入虚拟摄影机的场景文件中。允许您 将锚节点插入虚拟节点场景文件中,以描述重要部 件和控制按钮。由于 VML 场景文件非常大,需要 进行合理的描述,并在编辑器的某些部分省略了一 些"坐标数据"代码: 注意: 当鼠标指向相机的聚 焦环时, 浏览器调用"虚拟相机最大值"时, 会出 现轨迹文本"t/W"。用鼠标单击以显示一个描述窗 口,详细说明相机聚焦环的功能和操作。

## 4 小结

目前,中国国内仍有大量的虚拟现实场景研究 项目,在虚拟试验上的研究也比较成功,在上述的 模拟摄像机动作实践中,已经提供了一些应用范例 来描述 VRML 的使用。但因为空间限制只提供了一 些简单的例子。实际上当人们深入研究了 VRML 时 VRML 还能够仿真其他更复杂的科学实验流程。人 们通过和其他编程语言相结合,设计了一种更加先 进的虚拟科学实验仿真体系,对传统的科学实验课 程以及对学生实践操作技能的训练都发挥着积极的 影响。

#### 参考文献

- [1] 杨亮明,李箐,邵谦谦.3DSmax6 创意与设计应用 100 例 [M].电子工业出版社.2020,5:170-174.
- [2] 谢本善,摄影技术[M].科学出版社[M].2019:164-176.
- [3] 张金钊,张金镝,张金锐.虚拟现实三维立体网络程序设

计语言 VRML[M].清华大学出版社,北京交通大学出版 社,2020,1:1-3.

- [4] 廖述钊,陈礼民.网络应用语言新发展,山西大学学报(自 然科学版).2019.24(2):181-184.
- [5] 经松、陈月容.浅谈风景写生中取景构图能力的培养[J]. 江苏经贸职业技术学院学报.2020,1:93-94.

版权声明:©2022 作者与开放获取期刊研究中心(OAJRC)所 有。本文章按照知识共享署名许可条款发表。 <https://creativecommons.org/licenses/by/4.0/>

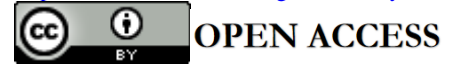